## Contents The Tools & Skills of SCRATCH

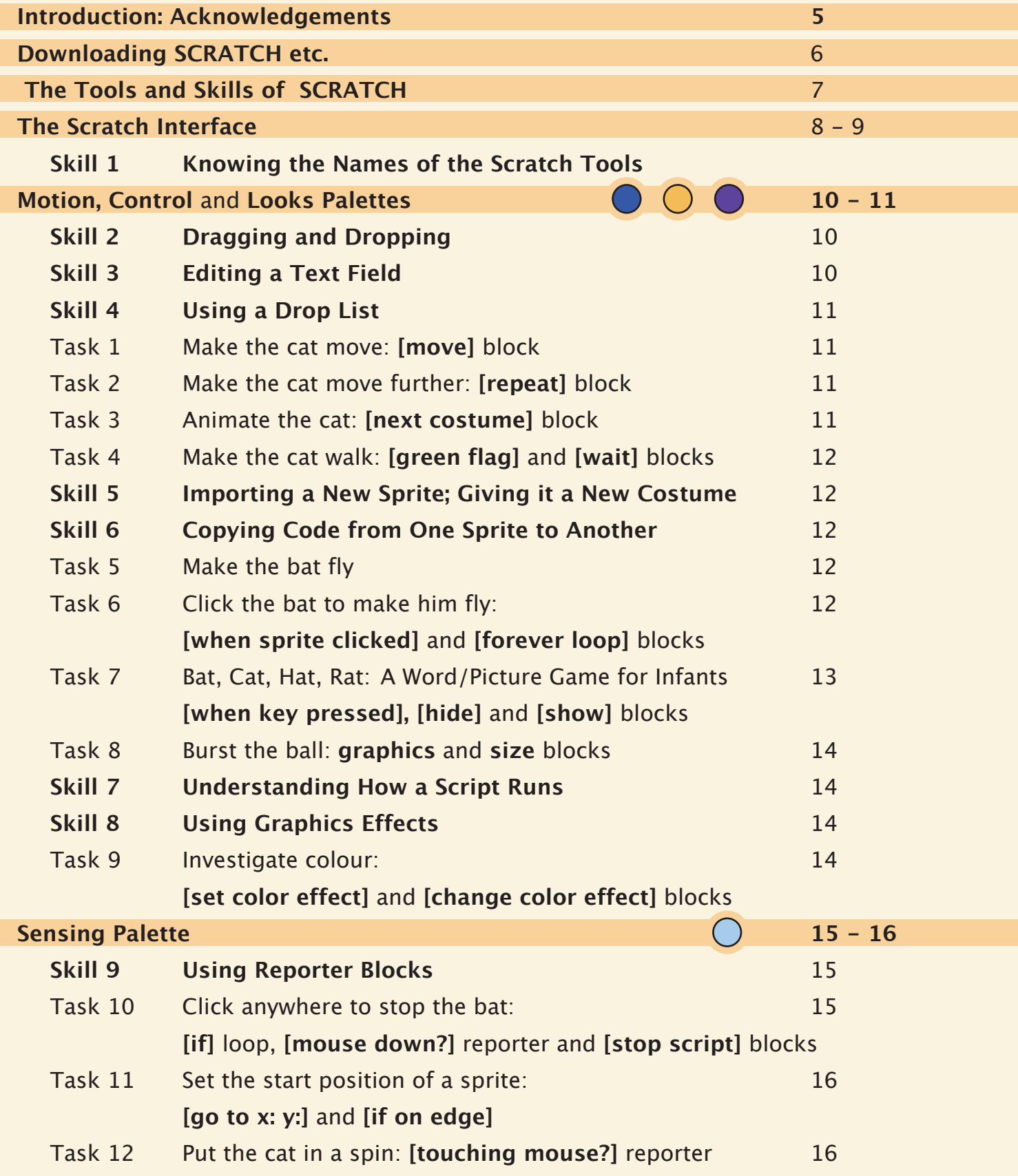

## The Tools & Skills of SCRATCH

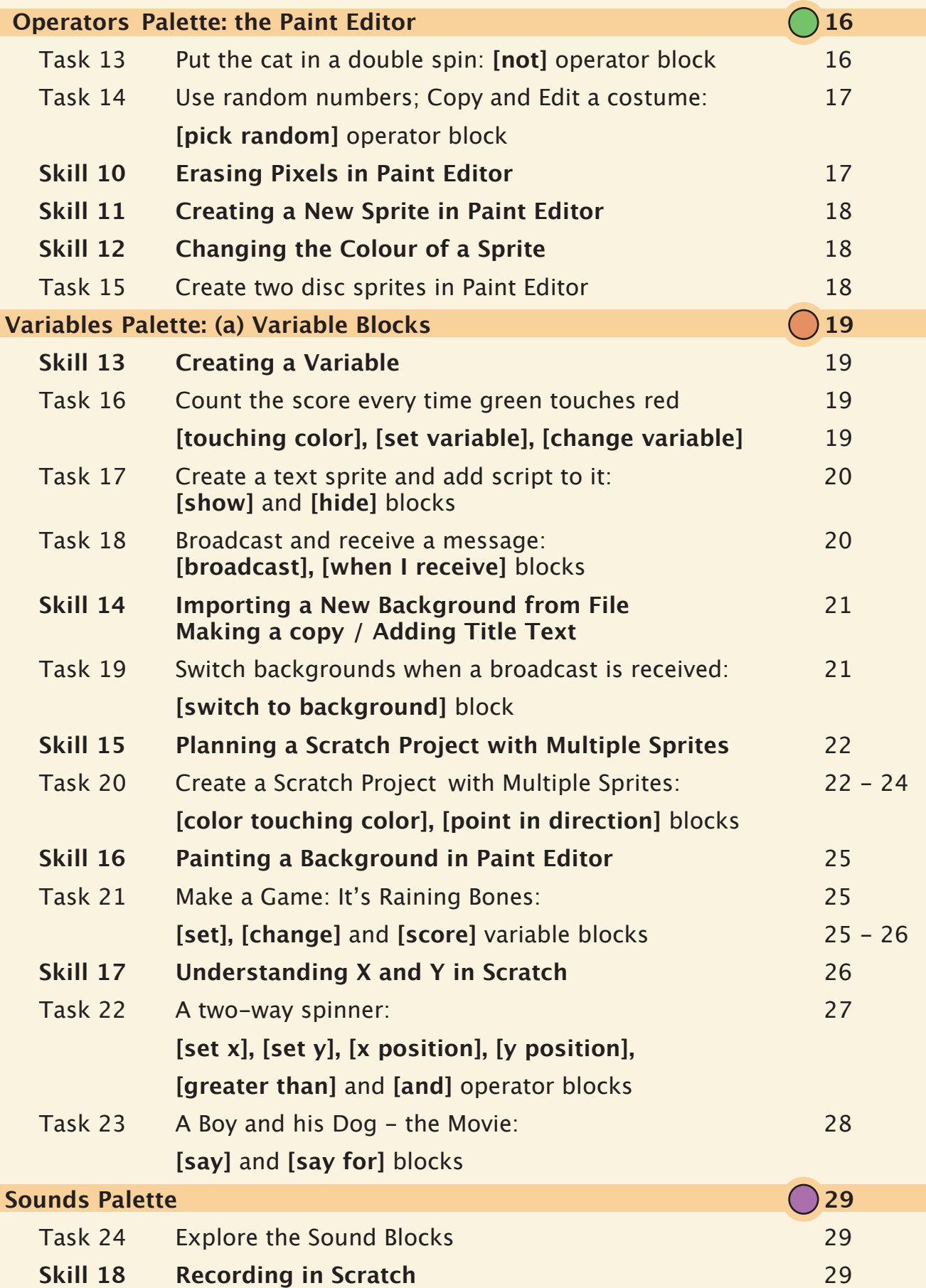

## The Tools & Skills of SCRATCH

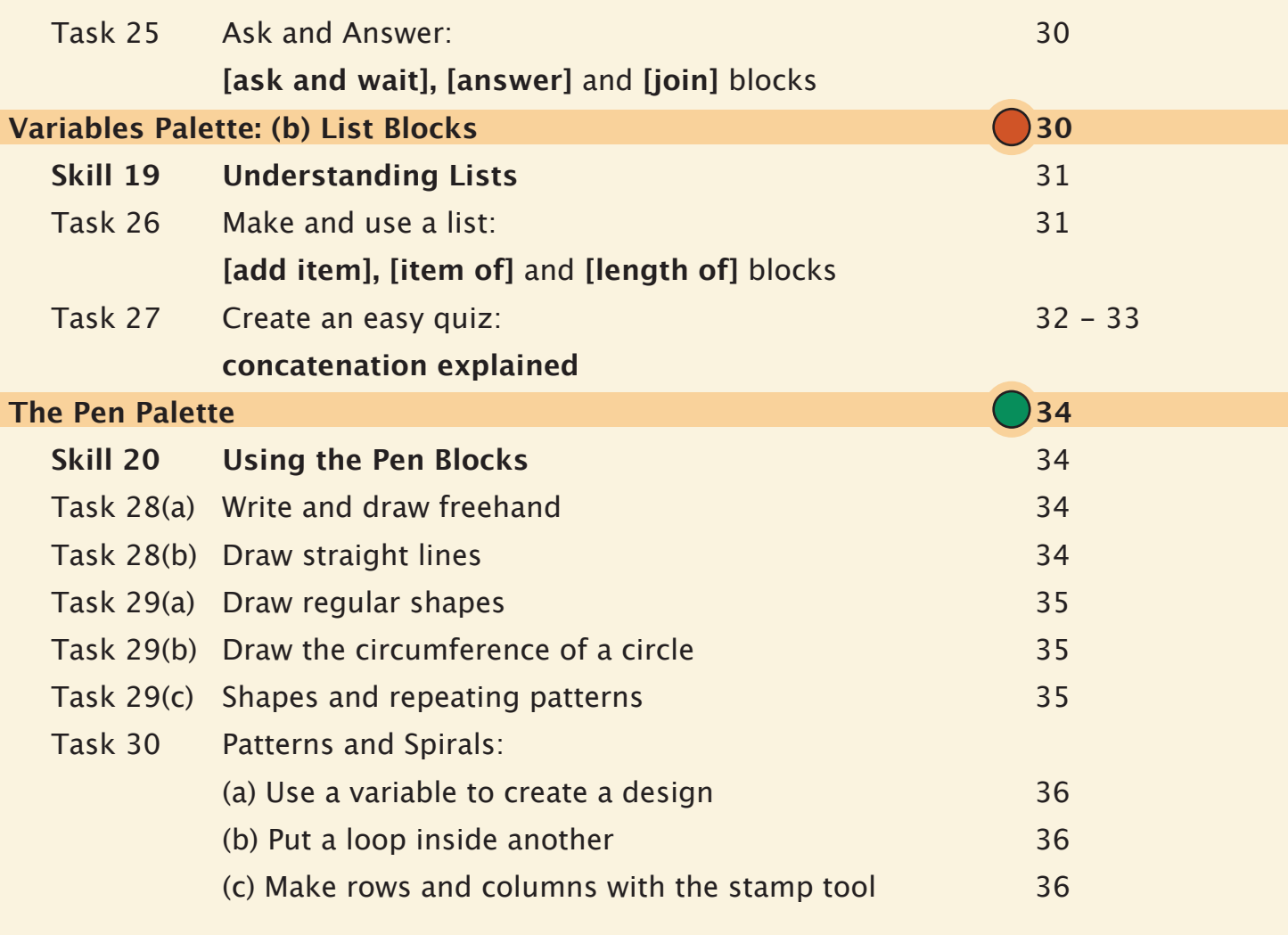

Seamus O'Neill is a primary teacher and the co-author of Mathemagic, the popular maths textbook for primary schools. He is a computer programmer and he tutors teachers in Scratch programming in Navan Education Centre.

Stephen Howell is a Computing lecturer with the Institute of Technology Tallaght where he lectures on Interactive Media & Software Development.